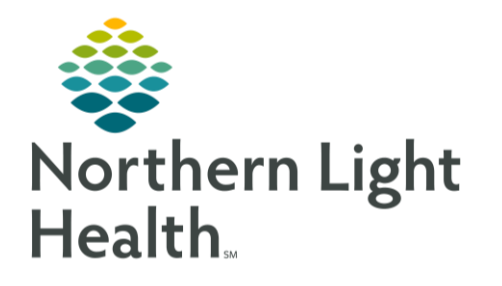

**From the Office of Clinical Informatics Cerner Millennium Opioid Risk Tool Score** 

May 29, 2020

On June 16, 2020 the Opioid Risk Score will be added to the PMP Information flowsheet on the Refill MPage and to the /controlledsubstance\* smart template to increase visibility. The Opioid Risk Tool calculates a score that can be used to assist providers in identifying patients who have low, medium, or high-risk behaviors associated with controlled substances and can be used to aid decision making regarding visit frequency.

## **Opioid Risk Tool**

The Opioid Risk Tool is located at the bottom of the Controlled Substance Management Form. The tool calculates a numerical score that can be used to determine the visit frequency for a patient who is being prescribed a controlled substance and aligns with the Northern Light Health Controlled Substance Prescriptions and Medications with Potential for Diversion Policy. The Opioid Risk Tool can be completed by clinical staff or providers, decisions regarding who completes the tool should be made at your location. Follow the steps below to complete the Opioid Risk Tool.

Ambulatory 2018

STEP 1: Navigate to the Refill MPage.

- Select the PMP Information component from the table of content in the left margin.
- Click the plus sign with the drop-down arrow.
- Click the Controlled Substance Manageme. Form.

STEP 2: The Controlled Substance Management form.

- Click Med Management Documentation in the left margin.
- Scroll to the bottom of the form. ▪
- Complete all Risk Tool fields to calculate the Opioid Risk Score.
- ▪Right click on the Opioid Risk score to view the reference text.

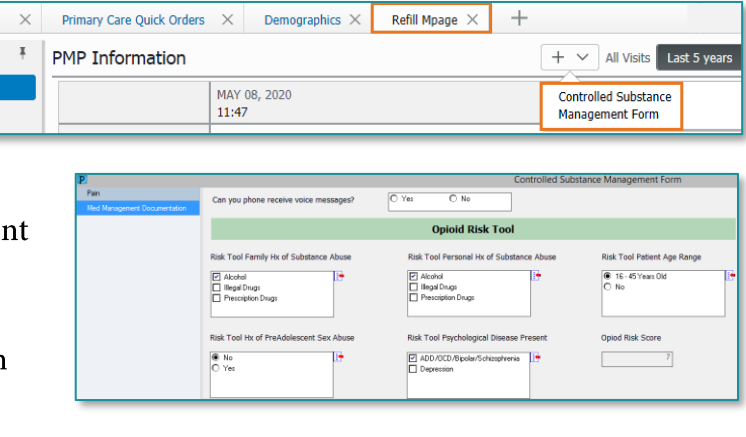

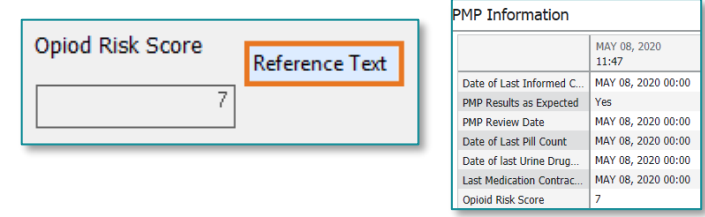

**NOTE:** The Opioid Risk Score has been added to the PMP Information flowsheet on the Refill MPage and can be pulled into any dynamic documentation note by using the /controlledsubstance\* smart template.

For questions regarding process and/or policies, please contact your unit's Clinical Educator or Clinical Informaticist. For any other questions please contact the Customer Support Center at: 207-973-7728 or 1-888-827-7728.